## **Publications Process 2006**

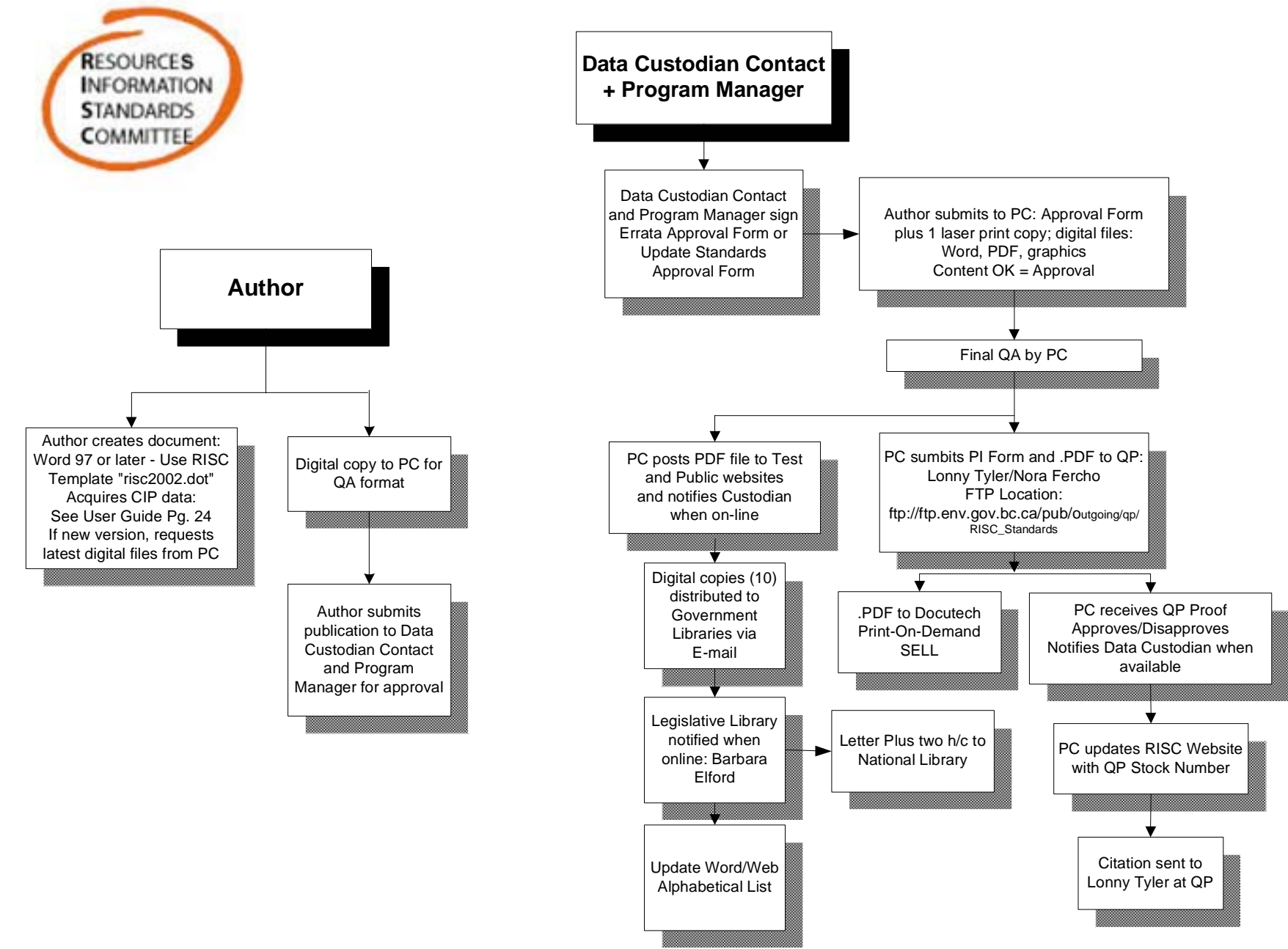

[I:/LIBC/DivOps/Admin/RISC//Publications/Process/RISC\_Pub\_Process\_2006.vsd]